# VectorPU: A Generic and Efficient Data Container Enabling Transparent Data Transfer on GPU-based Systems Lu Li and Christoph Kessler

IDA, Linköping University

- ▶ RW: CPU read and write, GR: GPU read and write
- $\blacktriangleright$  1: iterator, e.g., RI refers to a CPU read iterator, REI refers to a CPU read end iterator

# VectorPU

- $\triangleright$  C++ template run-time library.
- Expressive annotations but no compiler support required
- **I Portable to different heterogeneous architectures.**
- ▶ Significant speedup compared to Nvidia's unified memory
- $\triangleright$  No noticeable slowdown compared to manually written code

- ▶ Function invocation annotation (one-time)
- $\triangleright$   $\alpha$  signature: foo (  $R(x)$  ,  $W(y)$ ,  $RW(z)$ , size ) ;
- $\blacktriangleright$  Function definition annotations (reusable)
- $\triangleright$   $\beta$  signature: #define func\_flow (GR)(GW)(GRW)(NA)  $\triangleright \gamma$  signature: \_global\_ void bar(const float \*x[[GR]], float \*y[[GW]], float \*z[[GRW]], int size)

- vectorpu::vector<My\_Type>  $x(N)$ ;
- <sup>2</sup> std::generate(WI(x), WEI(x), RandomNumber);
- <sup>3</sup> thrust::sort(GRWI(x), GRWEI(x));
- <sup>4</sup> std::copy(RI(x), RI(x), ostream\_iterator<My\_Type>(cout, ""));

#### **In Lazy Allocation**

 $\sim$   $\sim$   $\sim$ 

- $\triangleright$  Allocations deferred until invocation points
- $\triangleright$  Data objects to be transferred together are allocated together, so that these transfers can be fused.
- $\triangleright$  Initially obtain speedup 2.85  $\times$  by merging small data operands.

# **Figure 7 Transfer Fusion Optimization (TFO)**

- $\triangleright$  Greedy TFO algorithm, proven optimal for any set of operands
- $\triangleright$  Check at run-time the distance between operands under transfer
- $\triangleright$  If small enough, merge the transfers by transfering redundant data between them and discard the data afterwards
- $\triangleright$  The efficiency could be further improved in coherence management

## Annotation of Operands for Access Modes

R: CPU read, GR: GPU read I W: CPU write, GW: GPU write

# Flow Signature

 $\blacktriangleright$  ...

(a) Conjugate Gradient, compared with (b) FFT, compared with handwritten Nvidia's UM. CUDA code.

- ▶ Setup: Laptop A (laptop, Kepler GPU), AGC (workstation, Maxwell GPU), Triolith (supercomputer, Kepler GPU), CUDA 7.5
- I More benchmarks compared with Nvidia's Unified Memory:
- $\triangleright$  parallel reduction: speedup 1.40  $\times$  to 8.66  $\times$  on different problem sizes  $\triangleright$  sort: speedup 13.29 $\times$  on 1M element

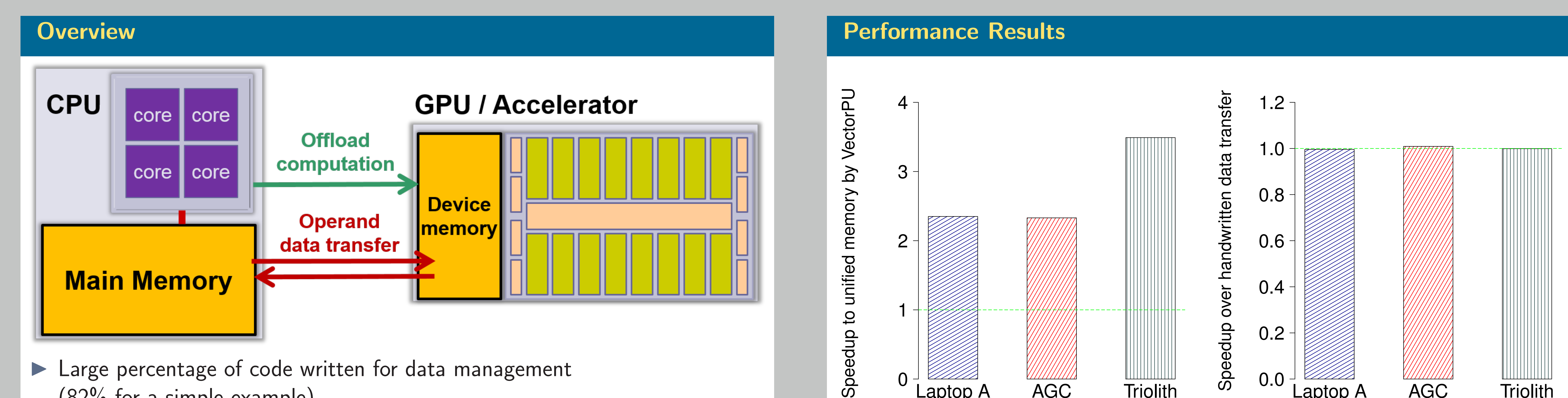

- I Large percentage of code written for data management (82% for a simple example)
- **INVIDIA:** Notatively Memory incurs significant overhead.
- ▶ We propose VectorPU
- $\triangleright$  A high level and efficient data abstraction
- $\triangleright$  Enable a unified memory view with STL-like interface
- ▶ Very low overhead
- $\triangleright$  Additional optimizations: lazy allocation, optimal transfer fusion

## Example using Iterator

- ▶ VectorAdd from the CUDA SDK:
	- . Logical LOC drops from 75 (normal CUDA program) to 24 (VectorPU)
- **Parallel Reduction:** 
	- . Logical LOC drops from 21 (Nvidia's Unified Memory) to 17 (VectorPU)

#### References

[1] L. Li and C. Kessler, "VectorPU: A Generic and Efficient Data-container and Component Model for Transparent Data Transfer on GPU-based Heterogeneous Systems.," in Proc. 8th Workshop on Parallel Programming and Run-Time Management Techniques for Many-core Architectures and 6th Workshop on Design Tools and Architectures for Multicore Embedded Computing Platforms (PARMA-DITAM'17), ACM, 2017.

#### (a) On Laptop A, speedup  $1.01 - 2.8 \times$ (b) On Triolith, speedup  $1.05$ - $1.98 \times$ Figure: TFO Microbenchmark Speedups on 2 Systems. X-axis labels show gap lengths between arrays.

#### Acknowledgments

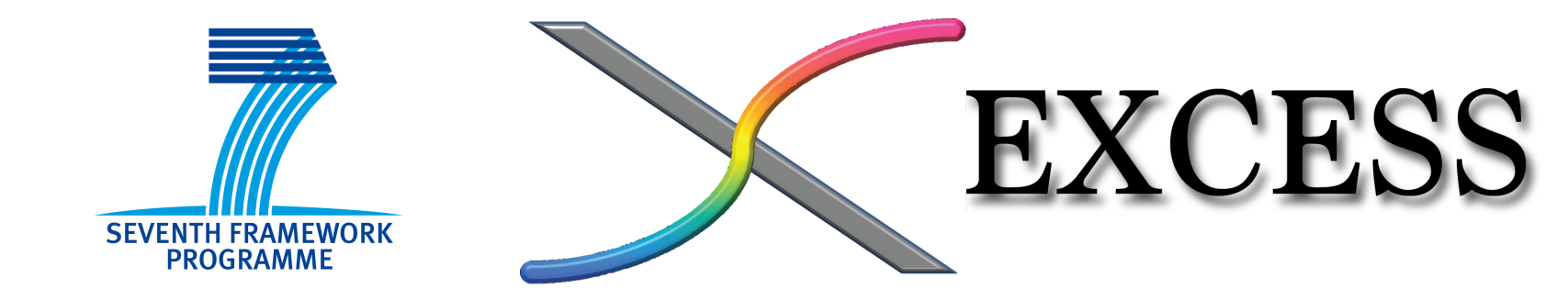

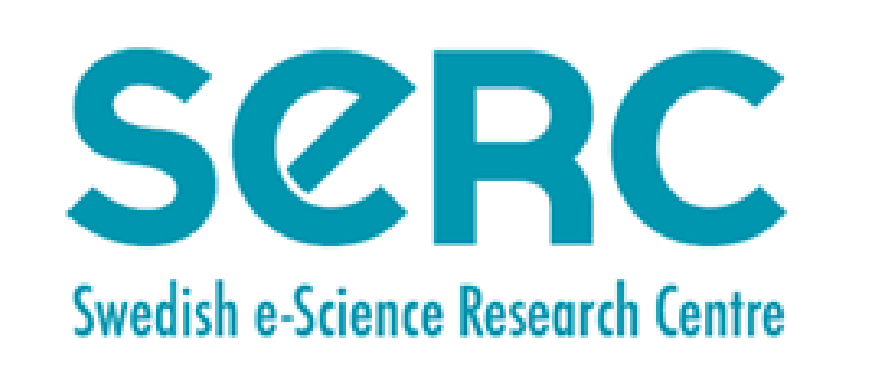

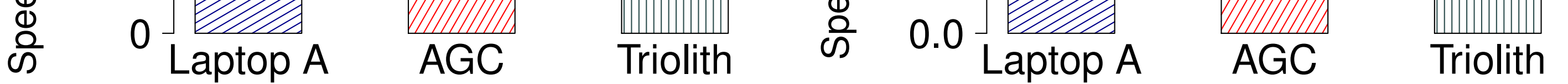

LINKÖPING UNIVERSITY

 $\sim$   $\sim$   $\sim$ 

## Programmability Improvement

## Additional Optimizations

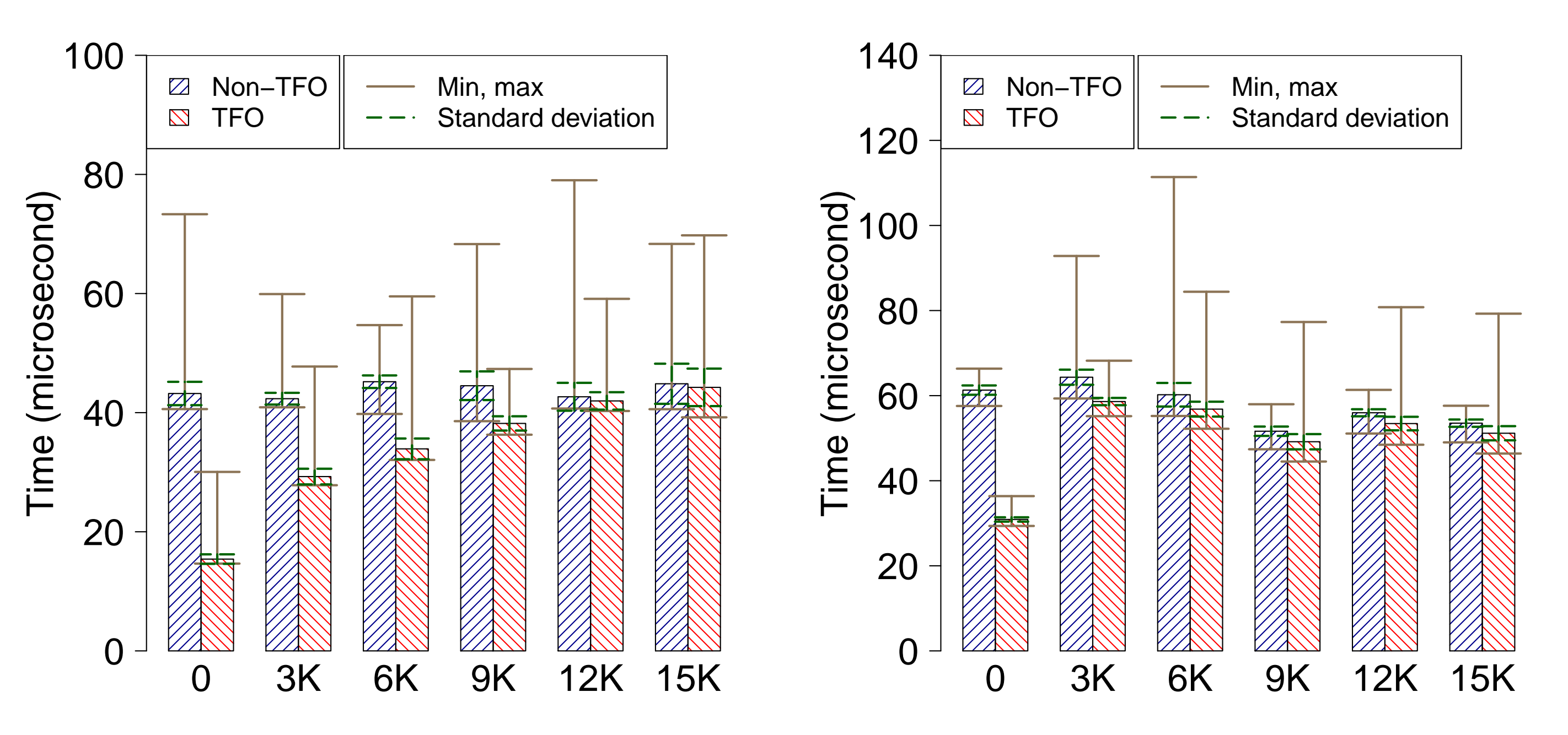

#### Contact Information

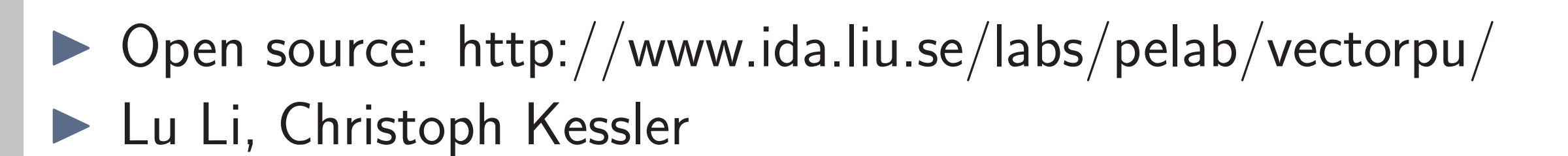

#### http://www.ida.liu.se/labs/pelab/vectorpu/ lu.li@liu.se, christoph.kessler@liu.se